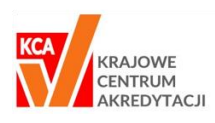

**Procedura KCA-00-SYS-01**

### **ETAP 1:**

## **Przyjęcie od Klienta zlecenia wykonania Procesu Nadawania Kwalifikacji w Systemie KCA i ustalenie warunków jego realizacji**

- przyjęcie zapytania od Klienta o warunki nadania kwalifikacji i obsługa korespondencyjna
- sprawdzenie w rejestrze Systemu ZSK czy dana kwalifikacja rynkowa nie jest wpisana i czy nie ma przypisanej Instytucji Certyfikującej
- ustalenie warunków realizacji (zakres merytoryczny (efekty uczenia się), termin, miejsce, płatnik, itp.) w konsultacji z Instytucją Walidującą
- wycena usługi (koszty walidacji i koszty certyfikacji) w konsultacji z Instytucją Walidującą
- potwierdzenie ustalonych warunków realizacji zlecenia z Instytucją Walidującą
- przyjęcie od klienta **Wniosku o przeprowadzenie procesu nadawani kwalifikacji w Systemie Certyfikacji Kwalifikacji – Umowa z klientem indywidualnym**
- zawarcie **Umowy realizacji Procesu Nadawania Kwalifikacji w Systemie KCA** z Klientem i ustalenie wstępnej listy uczestników Procesu Nadawania Kwalifikacji (klient podmiotowy)
- zawarcie **Umowy powierzenia przetwarzania danych osobowych uczestników Procesu Nadawania Kwalifikacji** (klient podmiotowy)
- określenie zakresu merytorycznego dotyczącego kwalifikacji lista efektów uczenia się do weryfikacji lub pozyskanie programu szkolenia, po którym jest organizowana walidacja
- analiza kwalifikacji i porównanie jej z **Bazą Kwalifikacji w Systemie KCA** porównanie kwalifikacji z wystandaryzowanym opisem kwalifikacji oraz dopasowanie zakresu efektów wg. potrzeb zgłoszonych przez zleceniodawcę – na podstawie określonego zakresu merytorycznego / programu kursu.
- pozyskanie listy kandydatów, wymaganych danych osobowych dotyczących uczestników oraz oświadczeń RODO od Klienta – przekazanie **Arkuszy danych osobowych uczestników Procesu Nadawania Kwalifikacji w Systemie KCA** (klauzula RODO)
- założenie Teczki Procesu Walidacji **Rejestru Procesu Walidacji Kwalifikacji**
- założenie Teczek osobowych uczestników Procesu Walidacji Kwalifikacji
- **Rekomendacje branżowe** jeżeli jest to wymagane odnalezienie w bazie danych lub pozyskanie wymaganych rekomendacii.

#### **Działania w Systemie BPM KCA:**

dodanie nowego egzaminu (system nadaje unikalny numer identyfikacyjny dla danego procesu walidacji), uzupełnienie wymaganych na tym etapie baz danych: *Egzamin, Zleceniodawcy, Uczestnicy, Efekty uczenia się, Kwalifikacje*.

### **ETAP 2:**

## **Powołanie Komisji Egzaminacyjnej (KE) na potrzeby Procesu Walidacji w Systemie KCA**

- wybór członków Komisji Egzaminacyjnej działanie wspólne Menedżera RCWEiC oraz Instytucji Walidującej (ZDZ)
- weryfikacja informacji o członkach (spełnienie warunków określonych w standardzie Komisji Egzaminacyjnej) oraz ustalenie z członkami ich funkcji w Komisji Egzaminacyjnej
- weryfikacja w rejestrze Systemu ZSK (ZRK) czy dana kwalifikacja rynkowa jest tam wpisana i jakie ma przypisane efekty uczenia się wymagane do weryfikacji w procesie walidacji
- wstępne ustalenie z członkami KE zakresu obowiązków, zasad współpracy oraz zadań do realizacji
- zgoda członków na udział w składzie KE oraz weryfikacja czy członkowie Komisji Egzaminacyjnej nie brali udziału w procesie kształcenia kandydatów - oświadczenia o rozdzielności ról oraz braku konfliktu interesów (pokrewieństwa) – podpisanie **Oświadczeń Członków Komisji Egzaminacyjnej**
- przekazanie członkom KEi podpisanie przez nich **Arkuszy danych osobowych Członków Komisji Egzaminacyjnej**  (zawierających klauzule i zgody na przetwarzanie danych osobowych – RODO)

Zarządzenie Menedżera RCWEiC – wygenerowanie i podpisanie **Aktu powołania Komisji Egzaminacyjnej**

**Działania w Systemie BPM KCA:**  uzupełnienie baz danych: *Egzaminatorzy i Sekretarze* w bazie Komisji Egzaminacyjnej

#### **ETAP 3:**

### **Zlecenie Instytucji Walidującej (ZDZ) organizacji i realizacji Procesu Walidacji Kwalifikacji**

- formalne **Zlecenie realizacji Procesu Walidacji Kwalifikacji dla Instytucji Walidującej** (umowa) przeprowadzenia organizacji oraz realizacji procesu walidacji w ramach określonej kwalifikacji - zawiera uszczegółowienie danych RODO
- przyjęcie przez Instytucję Walidującą (ZDZ) zlecenia do realizacji poprzez jego akceptację
- przekazanie **Aktu Powołania Komisji Egzaminacyjnej** do Instytucji Walidującej i jego akceptacja przez ZDZ
- przekazanie **Oświadczeń Członków Komisji Egzaminacyjnej** (o rozdzielności osobowej, o braku konfliktów interesów + zgoda na członkostwo w Komisji Egzaminacyjnej)
- przekazanie **Opisu Kwalifikacji w Systemie KCA**
- przekazanie **Arkuszy danych osobowych członków Komisji Egzaminacyjnej**  z klauzulą RODO
- podpisanie przez ZDZ **Umów z Członkami Komisji Egzaminacyjnej** określających warunki współpracy z Instytucją Walidującą, zakres prac i warunki finansowe oraz zlecenie członkom KE wykonanie zadań związanych z przygotowaniem dokumentów walidacyjnych– opracowanie wymaganej do przeprowadzenia walidacji merytoryki (scenariusza walidacji)
- przekazanie do ZDZ **Rejestru Procesu Walidacji Kwalifikacji** oraz **Teczek osobowych uczestników Procesu Walidacji Kwalifikacji** oraz pozostałej dokumentacji potrzebnej do organizacji i realizacji Procesu Walidacji Kwalifikacji w Systemie KCA

#### **ETAP 4:**

### **Określenie merytoryki potrzebnej do przygotowania i realizacji Procesu Walidacji Kwalifikacji w Systemie KCA**

- weryfikacja lub modyfikacja **Opisu kwalifikacji w Systemie KCA** (zawierającego nazwę i efekty uczenia się, które należy zweryfikować podczas egzaminu)
- opracowanie lub modyfikacja przez członków Komisji Egzaminacyjnej merytoryki potrzebnej do przeprowadzenia egzaminu (zestawy pytań i kluczy odpowiedzi do części teoretycznej egzaminu, zadań praktycznych i arkuszy oceny do części praktycznej)
- stworzenie / aktualizacja **Warunków realizacji Procesu Walidacji Kwalifikacji w Systemie KCA** wymagania dla uczestników, lokalu, sprzętu, maszyn, narzędzi, kadry dodatkowej, itp.
- Stworzenie lub modyfikacja **Arkuszy Egzaminacyjnych – Egzamin Teoretyczny** (pytania, lub zestawy pytań do części teoretycznej egzaminu)
- stworzenie / aktualizacja **Kluczy odpowiedzi do Arkuszy Egzaminacyjnych – Egzamin Teoretyczny** (odpowiedzi lub zestawy odpowiedzi i punktacja)
- stworzenie lub modyfikacja **Arkuszy Egzaminacyjnych – Egzamin Praktyczny** (zadania lub zestawy zadań do części praktycznej egzaminu)
- stworzenie **Arkuszy oceny indywidualnej uczestników Procesu Walidacji Kwalifikacji – Egzamin Praktyczny** (karta obserwacji i oceny)
- aktualizacja Rejestru Egzaminu oraz zabezpieczenie i przechowywanie arkuszy egzaminacyjnych (pytania, zadania)

#### **ETAP 5: Organizacja Procesu Walidacji Kwalifikacji w Systemie KCA**

- uzupełnienie ew. brakujących danych osobowych i oświadczeń ze strony uczestników walidacji oraz członków Komisji Egzaminacyjnej
- aktualizacja **Teczek osobowych uczestników Procesu Walidacji Kwalifikacji**
- wykorzystanie przez Instytucję Walidacyjną **Zasad uczestnictwa w Egzaminie realizowanym w Systemie KCA**  – zasady określające przebieg egzaminu teoretycznego i praktycznego, prawa i obowiązki uczestników, ogólne wytyczne uczestnictwa.
- przygotowanie, zabezpieczenie oraz właściwe przechowywanie wydrukowanych wersji arkuszy egzaminacyjnych oraz pozostałej dokumentacji egzaminacyjnej
- pozyskiwanie od podmiotów gospodarczych nowych lub aktualizacja posiadanych **Rekomendacji branżowych** – referencji wymaganych do realizacji procesów walidacji i certyfikacji konkretnej kwalifikacji rynkowej
- zabezpieczenie warunków lokalowych (z wykorzystaniem bazy lokalowej i maszynowej ZDZ / Klienta lub innych podmiotów gospodarczych lub instytucji)
- zamówienie / kupno materiałów, maszyn, sprzętu i narzędzi wymaganych w procesie walidacji
- zapewnienie dodatkowej kadry do obsługi procesu walidacji
- poinformowanie uczestników o szczególnych wymaganiach walidacyjnych (oświadczenia, świadectwa, ubezpieczenia, zaświadczenia, badania, odzież ochronna) za pomocą poczty elektronicznej
- aktualizacja informacji w **Rejestrze Procesu Walidacji Kwalifikacji** ("Teczce Egzaminu")
- wysyłka informacji przypominającej o nadchodzącym terminie walidacji do Egzaminatorów

#### **Działania w Systemie BPM KCA:**

wygenerowanie Listy obecności uczestników Walidacji Kwalifikacji – Egzamin Teoretyczny, wygenerowanie Listy obecności uczestników Walidacji Kwalifikacji – Egzamin Praktyczny

#### **ETAP 6:**

### **Czynności kontrolne przed przeprowadzeniem Procesu Walidacji Kwalifikacji w Systemie KCA - Egzaminów Zewnętrznych: teoretycznego (T) i praktycznego (P)**

- przypomnienie o terminie (oraz innych szczegółach) realizacji procesu walidacji (terminy egzaminów) wysyłane do wszystkich uczestników walidacji poprzez pocztę elektroniczną /sms – zależnie od przyjętej procedury.
- kontrola wszystkich oświadczeń, danych osobowych, dokumentów, które uczestnicy powinni podpisać i uregulować przed przystąpieniem do egzaminu, w tym również potwierdzeń płatności (w przypadku płatników indywidualnych) - uzupełnienie ew. braków - aktualizacja **Teczek osobowych uczestników walidacji**
- sprawdzenie czy dla danej kwalifikacji zebrano wymagane **Rekomendacje branżowe**
- sprawdzenie i uzupełnienie oświadczeń o rozdzielności ról członków Komisji Egzaminacyjnej oraz braku konfliktu interesów - **Oświadczeń członków Komisji Egzaminacyjnej**
- sprawdzenie warunków lokalowych, sprzętowych, materiałowych i kadrowych potrzebnych do przeprowadzenia walidacji – wg **Warunków realizacji Procesu Walidacji Kwalifikacji w Systemie KCA**
- przygotowanie wymaganej liczby formularzy egzaminacyjnych dla uczestników egzaminów (część T i P) wydruk **Arkuszy Egzaminacyjnych – Egzamin Teoretyczny** (pytania, lub zestawy pytań do części teoretycznej egzaminu) wydruk **Kluczy odpowiedzi do Arkusza Egzaminacyjnego – Egzamin Teoretyczny**
- wydruk **Arkuszy Egzaminacyjnych – Egzamin Praktyczny** (zadania lub zestawy zadań do części praktycznej egzaminu) oraz wydruk **Arkuszy oceny indywidualnej uczestników Procesu Walidacji Kwalifikacji – Egzamin Praktyczny** (karta obserwacji i ocen dla części praktycznej walidacji)
- przygotowanie **Arkusza oceny uczestników Procesu Walidacji Kwalifikacji w wersji elektronicznej** (formularz wspierający pracę Egzaminatorów na etapie oceny uczestników - automatycznie wyliczający wyniki i wystawiający oceny) oraz komputera na potrzeby Komisji Egzaminacyjnej
- wydruk **Formularzy zgłoszenia reklamacji w Systemie KCA – warunki techniczne Egzaminu Teoretycznego** oraz **Formularzy zgłoszenia reklamacji w Systemie KCA – warunki techniczne Egzaminu Praktycznego**
- przygotowanie pozostałych arkuszy i wzorów dokumentów potrzebnych członkom Komisji Egzaminacyjnej do przeprowadzenia procesu egzaminowania i jego oceny, w tym wzór **Protokołu Komisji Egzaminacyjnej**
- przygotowanie arkuszy brakujących formularzy oświadczeń np. RODO, itp. dla uczestników procesu walidacji – w celu ich wypełnienia przed Egzaminem
- przygotowanie pozostałej wymaganej dokumentacji niezbędnej dla prawidłowego przebiegu pracy Komisji Egzaminacyjnej oraz właściwej ewidencji procesu walidacji
- właściwe zabezpieczenie całej wydrukowanej dokumentacji walidacyjnej (egzaminacyjnej) do czasu organizacji egzaminów

 sprawdzenie każdego kandydata pod kątem realizacji warunków uczestnictwa w danym Egzaminie Zewnętrznym w Systemie KCA oraz dopuszczenie przez Instytucję Walidującą kandydatów do procesu walidacji

#### **Działania w Systemie BPM KCA:**

wygenerowanie w Systemie BPM KCA listy identyfikacyjnej - zakodowanych danych uczestników walidacji do wykorzystania na arkuszach egzaminacyjnych - **Listy kodów identyfikacyjnych uczestników Procesu Walidacji Kwalifikacji** (opcjonalnie), wygenerowanie **Listy obecności uczestników Walidacji Kwalifikacji – Egzamin Teoretyczny**  - zawierających zgodę na udział w egzaminie, potwierdzenie zapoznania się z zasadami uczestnictwa w egzaminie, wygenerowanie **Listy obecności uczestników Walidacji Kwalifikacji – Egzamin Praktyczny** -zawierających zgodę na udział w egzaminie, potwierdzenie zapoznania się z zasadami uczestnictwa w egzaminie, wygenerowanie **Zasad uczestnictwa w Egzaminie realizowanym w Systemie KCA**

### **ETAP 7:**

## **Realizacja I-go etapu Procesu Walidacji Kwalifikacji w Systemie KCA - Egzamin Teoretyczny**

- dostarczenie na miejsce walidacji (Egzaminu Teoretycznego) arkuszy egzaminacyjnych, list obecności oraz pozostałych dokumentów koniecznych do przeprowadzenia Egzaminu Teoretycznego wg założeń Systemu KCA
- sprawdzenie zgodności zaplecza lokalowego, materiałowego, sprzętowego w miejscu organizacji egzaminu teoretycznego z arkuszem **Warunków realizacji Procesu Walidacji Kwalifikacji w Systemie KCA**
- dostarczenie i wykorzystanie **Listy kodów identyfikacyjnych uczestników Procesu Walidacji Kwalifikacji** (opcjonalnie)
- wylegitymowanie kandydatów (wymagany dokument ze zdjęciem) ew. aktualizacja **Teczek osobowych uczestników walidacji**
- weryfikacja **Listy obecności uczestników Walidacji Kwalifikacji – Egzamin Teoretyczny** ze stanem osobowym zebranych kandydatów
- wskazanie miejsc dla uczestników egzaminu teoretycznego w wyznaczonej lokalizacji
- zapoznanie uczestników z zasadami (założeniami i przebiegiem) walidacji, możliwością reklamacji i innymi informacjami - **Zasady uczestnictwa w Egzaminie realizowanym w Systemie KCA**
- podpisanie przez uczestników **Listy obecności uczestników Walidacji Kwalifikacji – Egzamin Teoretyczny** (zawierającej zgodę na udział w egzaminie zewnętrznym)
- weryfikacja wszystkich podpisów i kontrola stanu osobowego uczestników
- zapytanie odnośnie zgłaszanych przez uczestników uwag dotyczących warunków technicznych i lokalowych – ew. odnotowanie reklamacji – jeżeli się da usunięcie przyczyn – jeśli nie użycie **Formularzy zgłoszenia reklamacji w Systemie KCA – warunki techniczne Egzaminu Teoretycznego**
- poinformowanie o całkowitym czasie jakim dysponują uczestnicy, wydanie kandydatom arkuszy zawierających pytania egzaminacyjne (ew. zakodowanie danych uczestników zamiast imion i nazwisk) - **Arkuszy Egzaminacyjnych – Egzamin Teoretyczny**
- rozpoczęcie Egzaminu Teoretycznego
- przypomnienie w trakcie egzaminu o pozostałym czasie jakim dysponują uczestnicy na 10 minut przed jego końcem
- zebranie od uczestników **Arkuszy Egzaminacyjnych – Egzamin Teoretyczny** po zakończeniu wyznaczonego czasu
- informacja dla uczestników o dalszych "krokach" procesu walidacji (np. miejscu i czasie egzaminu praktycznego, trybie zapoznania z wynikami walidacji oraz procesie certyfikacji)
- wydanie **Ankiet dla uczestników Procesu Walidacji Kwalifikacji – Egzamin Teoretyczny** (opcjonalnie**)** oraz określenie trybu ich wypełniania i zwrotu do Instytucji Walidacyjnej
- zakończenie Egzaminu Teoretycznego i pożegnanie uczestników
- zabezpieczenie przez Sekretarza Komisji Egzaminacyjnej wypełnionych **Arkuszy Egzaminacyjnych – Egzamin Teoretyczny** oraz pozostałych druków i arkuszy potrzebnych Komisji Egzaminacyjnej

#### **ETAP 8:**

## **Realizacja II-go etapu Procesu Walidacji - Egzamin Praktyczny**

- dostarczenie na miejsce walidacji (Egzaminu Praktycznego) arkuszy egzaminacyjnych, list obecności oraz pozostałych dokumentów koniecznych do przeprowadzenia Egzaminu Praktycznego wg założeń Systemu KCA
- sprawdzenie zgodności zaplecza lokalowego, materiałowego, sprzętowego w miejscu organizacji egzaminu praktycznego – wg **Warunków realizacji Procesu Walidacji Kwalifikacji w Systemie KCA**
- dostarczenie i wykorzystanie **Listy kodów identyfikacyjnych uczestników Procesu Walidacji Kwalifikacji** (opcjonalnie)
- wylegitymowanie kandydatów (wymagany dokument ze zdjęciem)
- sprawdzenie czy uczestnik przedstawił ważne badania sanitarno-epidemiologiczne, ubezpieczenie NNW lub dysponuje wymaganym ubraniem ochronnym (o ile taki warunek jest zapisany w opisie walidacji) - aktualizacja **Teczek osobowych uczestników walidacji**
- wskazanie stanowisk pracy / stanowisk egzaminacyjnych dla poszczególnych uczestników egzaminu praktycznego w wyznaczonej lokalizacji
- zapoznanie uczestników z zasadami (założeniami i przebiegiem) walidacji, możliwością reklamacji i innymi informacjami - **Zasady uczestnictwa w Egzaminie realizowanym w Systemie KCA**
- instruktaż stanowiskowy zapoznanie uczestników z warunkami i stanowiskiem pracy z zakresu BHP oraz informacja o ryzyku zawodowym związanym z danym stanowiskiem pracy
- podpisanie przez uczestników **Listy obecności uczestników Walidacji Kwalifikacji – Egzamin Praktyczny** (zawierającej zgodę na udział w egzaminie zewnętrznym, klauzule RODO oraz oświadczenia o zapoznaniu się z instruktażem stanowiskowym
- weryfikacja wszystkich podpisów i kontrola stanu osobowego uczestników
- zapytanie odnośnie zgłaszanych przez uczestników uwag dotyczących warunków technicznych i lokalowych – ew. odnotowanie reklamacji – jeżeli się da usunięcie przyczyn – jeśli nie - użycie **Formularzy zgłoszenia reklamacji w Systemie KCA – warunki techniczne Egzaminu Praktycznego**
- poinstruowanie o czasie jakim dysponują kandydaci na realizację zadań praktycznych
- rozdanie kart zadań praktycznych **Arkuszy Egzaminacyjnych – Egzamin Praktyczny** i rozpoczęcie egzaminu praktycznego
- obserwacja uczestnika podczas wykonywania zadań praktycznych, zadawanie dodatkowych pytań, bieżąca ocena kandydata prowadzona w oparciu o **Arkusze oceny indywidualnej uczestników Procesu Walidacji Certyfikacji – Egzamin Praktyczny**
- poinformowanie uczestników o zbliżającym się zakończeniu egzaminu na 10 minut przed upłynięciem czasu określonego na jego przebieg
- informacja o wyczerpaniu czasu i zakończenie Egzaminu Praktycznego. Dokumentacja stanowiska pracy oraz zebranie arkuszy odpowiedzi na zadania pisemne
- informacja dla uczestnika o dalszych czynnościach w procesie walidacji i certyfikacji trybie zapoznania z wynikami walidacji oraz procesie certyfikacji
- wydanie **Ankiet dla uczestników Procesu Walidacji Kwalifikacji – Egzamin Praktyczny** oraz określenie trybu ich wypełniania i zwrotu do Instytucji Walidacyjnej (opcjonalnie)
- zakończenie (po przeprowadzeniu egzaminu dla ostatniego kandydata) egzaminu praktycznego
- zabezpieczenie przez Sekretarza Komisji Egzaminacyjnej arkuszy oceny części praktycznej oraz arkuszy odpowiedzi oraz pozostałej dokumentacji Komisji Egzaminacyjnej (do momentu sprawdzania wyników – tego samego lub innego dnia)

#### **ETAP 9:**

### **Sprawdzenie arkuszy egzaminacyjnych – Egzaminu Teoretycznego i Praktycznego oraz ocena końcowa uczestników Procesu Walidacji Kwalifikacji w Systemie KCA**

*W zależności od przyjętej metodologii oraz zasad organizacji walidacji - etap sprawdzenia arkuszy egzaminacyjnych – część teoretyczna może następować bezpośrednio po organizacji Egzaminu Teoretycznego i może być realizowany przez upoważnionego pracownika Instytucji Walidującej (wymagane oświadczenia jak w przypadku członków KE) lub członka Komisji Egzaminacyjnej na podstawie klucza odpowiedzi.* 

*Etap oceny części praktycznej powinien następować na podobnych zasadach bezpośrednio po Egzaminie Praktycznym – realizowany przez Komisję Egzaminacyjną. W takim przypadku uczestnicy mogą poznać decyzję Komisji Egzaminacyjnej już tego samego dnia.* 

*W innym wypadku Komisja Egzaminacyjna przeprowadza sprawdzenie arkuszy i ocenę poszczególnych kandydatów w innym terminie – o czym uczestnicy są informowani. Zapoznanie z wynikami następuje w określonym terminie wskazanymi wcześniej kanałami informacyjnymi (osobiście, mail, telefon, itp.)*

- weryfikacja obecności kandydatów na obu etapach Procesu Walidacji Kwalifikacji (Egzamin Teoretyczny i Egzamin Praktyczny wg **Listy obecności uczestników Walidacji Kwalifikacji – Egzamin Praktyczny** i **Listy obecności uczestników Walidacji Kwalifikacji – Egzamin Praktyczny**
- sprawdzenie **Arkuszy Egzaminacyjnych – Egzamin Teoretyczny** uczestników egzaminu teoretycznego na podstawie dopasowanych do nich kluczy odpowiedzi - **Klucz odpowiedzi do Arkusza Egzaminacyjnego – Egzamin Teoretyczny**
- rozkodowanie arkuszy egzaminacyjnych i przyporządkowanie uzyskanych ocen do odpowiednich uczestników na podstawie **Listy kodów identyfikacyjnych uczestników Procesu Walidacji Kwalifikacji**
- wprowadzenie wyników etapu teoretycznego do **Arkusza Oceny Uczestników Procesu Walidacji Kwalifikacji** (program bazodanowy wyliczający punktację)
- wprowadzenie wyników do **Teczki osobowej uczestnika Procesu Walidacji Kalifikacji**
- sprawdzenie **Arkuszy Egzaminacyjnych – Egzamin Praktyczny** i ocena wykonanych zadań pisemnych uczestników egzaminu praktycznego przez uprawnionego członka Komisji Egzaminacyjnej
- rozkodowanie (za pomocą **Listy kodów identyfikacyjnych uczestników Procesu Walidacji Kwalifikacji**) arkuszy egzaminacyjnych i przyporządkowanie uzyskanych ocen do odpowiednich uczestników na podstawie listy kodowania kandydatów – jeżeli były wcześniej zakodowane
- wprowadzenie wyników zadań pisemnych do **Arkusza oceny indywidualnej uczestnika Procesu Walidacji Kwalifikacji – Egzamin Praktyczny** (w arkuszu widnieją oceny zrealizowanych podczas egzaminu pozostałych zadań praktycznych) weryfikacja i podsumowanie wszystkich punktów uzyskanych podczas Egzaminu Praktycznego przez danego kandydata
- wprowadzenie wyników uczestników etapu praktycznego walidacji do **Arkusza oceny uczestników Procesu Walidacji Kwalifikacji (plik xls)** i za jego pomocą podsumowanie uzyskanych przez danego uczestnika punktów z obu części egzaminu zewnętrznego (T) i (P) oraz wyliczenie średniej i wystawienie oceny końcowej walidacji przy uwzględnieniu kryterium zdawalności określonej w Systemie KCA
- wprowadzenie wyników do **Teczki osobowej uczestnika Procesu Walidacji Kalifikacji**
- wygenerowanie **Protokołu Komisji Egzaminacyjnej** podjęcie decyzji przez Przewodniczącego KE (na podstawie ocen końcowych) o pozytywnej weryfikacji wymaganych od uczestników walidacji efektów uczenia się – lista osób, rekomendowanych przez KE do nadania kwalifikacji. Załączenie do Protokołu zestawienia ocen i wyników wszystkich uczestników walidacji – wydruku wypełnionego **Arkusza Oceny uczestników Procesu Walidacji Kwalifikacji (plik xls)**
- rozpatrzenie **Formularzy zgłoszenia reklamacji w Systemie KCA – warunki techniczne Egzaminu Teoretycznego**
- rozpatrzenie **Formularzy zgłoszenia reklamacji w Systemie KCA – warunki techniczne Egzaminu Praktycznego**
- przeprowadzenie procedury reklamacyjnej i podjęcie działań naprawczych w stosunku do rozpatrzonych na korzyść zgłaszających odwołań lub pisemne stanowisko Komisji Egzaminacyjnej w sprawie odrzucenia wniosku.
- zabezpieczenie przez Sekretarza KE całej dokumentacji Procesu Walidacji.
- zebranie całej ewidencji procesu walidacji i przekazanie wyników walidacji do Menedżera RCWEiC
- poinformowanie Uczestników Procesu Walidacji o ich wynikach i ocenie osiągniętych podczas egzaminów zewnętrznych w Systemie KCA i o możliwości odwołania się od wyniku bezpośrednio do RCWEiC
- rozpatrzenie **Formularzy zgłoszenia reklamacji w Systemie KCA – wynik Egzaminu Teoretycznego**
- rozpatrzenie **Formularzy zgłoszenia reklamacji w Systemie KCA – wynik Egzaminu Praktycznego**
- przeprowadzenie procedury reklamacyjnej i podjęcie działań naprawczych w stosunku do rozpatrzonych na korzyść zgłaszających odwołań lub pisemne stanowisko Menedżera RCWEiC w sprawie odrzucenia wniosku.
- podpisanie przez ZDZ **Protokołu Odbioru Realizacji Procesu Walidacji Kwalifikacji** i przekazanie wraz z kompletną dokumentacją walidacji do Menedżera RCWEiC

#### **ETAP 10:**

## **Weryfikacja wyników Procesu Walidacji – realizacja I etapu certyfikacji w Systemie Certyfikacji Kwalifikacji KCA**

- przyjęcie od Instytucji Walidującej (ZDZ) całej ewidencji procesu walidacji kompletnej dokumentacji do jej weryfikacji pod kątem zgodności z założeniami Systemu KCA oraz zgodności wystawionych ocen
- sprawdzenie / aktualizacja w Systemie BPM KCA informacji dotyczących procesu walidacji oraz ich uczestników i realizatorów – rekordy "Egzamin", "Komisja Egzaminacyjna", "Egzaminatorzy", "Zleceniodawca", "Uczestnicy" itp.
- sprawdzenie w Systemie BPM KCA rekordów "Kwalifikacja" pod kątem prawidłowego wypełnienia listy efektów do weryfikacji oraz kompletności wgranych plików
- wprowadzenie do Systemu BPM KCA wyników walidacji dla każdego uczestnika
- kontrola **Rekomendacji branżowych** w wersji papierowej oraz ich dostępności w postaci skanu w Bazie Rekomendacii w Systemie BPM KCA
- formalne sprawdzenie pakietu otrzymanych dokumentów walidacyjnych od ZDZ pod kątem ich zgodności na etapie przygotowywania walidacji (m.in.: **Opisu kwalifikacji w Systemie KCA** (pod kątem ewentualnych modyfikacji wprowadzonych przez KE), **Warunków realizacji Procesu Walidacji Kwalifikacji w Systemie KCA, Arkuszy danych osobowych uczestników Procesu Walidacji Kwalifikacji w Systemie KCA** - dane osobowe + RODO**, Arkuszy danych osobowych** oraz **Oświadczeń członków Komisji Egzaminacyjnej** + klauzula RODO, itp.)
- formalne sprawdzenie pakietu otrzymanych dokumentów pod kątem ich zgodności na etapie realizacji walidacji (m.in.: kontrola **Listy obecności uczestników Walidacji Kwalifikacji – Egzamin Teoretyczny i Praktyczny, Listy kodów identyfikacyjnych uczestników Procesu Walidacji Kwalifikacji, Zasad uczestnictwa w egzaminie realizowanym w Systemie KCA,** itp.)
- sprawdzenie przeprowadzonego procesu walidacji pod kątem zgodności merytorycznej z Systemem KCA oraz pod kątem realizacji kluczowych warunków organizacyjnych (rekomendacje branżowe, oświadczenia o rozdzielności, zgody uczestników, ubezpieczenia i zaświadczenia uczestników, zgodność powołania i pracy Komisji Egzaminacyjnej, itp.) – kontrola **Teczek osobowych uczestników Procesu Walidacji Kwalifikacji**
- sprawdzenie zgodności pozostałych czynności podejmowanych przez Instytucję Walidującą (w tym procesu reklamacji)
- zatwierdzenie przez Menedżera RCWEiC **Protokołu Odbioru Realizacji Procesu Walidacji Kwalifikacji**  ew. Procedura Reklamacji procesu lub wyników walidacji - w przypadku stwierdzenia uchybień w realizacji zlecenia
- wydanie podpisanej przez Menedżera RCWEiC **Decyzji Nadania Kwalifikacji w Systemie KCA** decyzja zatwierdzająca nadanie kwalifikacii w Systemie KCA
- przyjęcie reklamacji realizacja Procedury Reklamacji dot. warunków technicznych lub odwołań od wyników walidacji oraz wdrożenie rozwiązań końcowych

*Należy uwzględnić przebieg Procedury Reklamacyjnej dotyczącej warunków technicznych egzaminów oraz odwołań od wyników – rozpoczęcie procedury wyjaśniającej.*

## **ETAP 11:**

# **Uznanie wyników Procesu Walidacji i nadanie kwalifikacji – realizacja II etapu certyfikacji w Systemie Certyfikacji Kwalifikacji KCA**

- sprawdzenie aktualności i kompletności danych w Systemie BPM KCA związanych ze szczegółami organizacji danego procesu walidacji - bazy: "Egzamin", "Komisja Egzaminacyjna", "Uczestnik", "Egzaminator", "Kwalifikacja" itp.
- sprawdzenie zgodności decyzji walidacyjnej wydanej przez Przewodniczącego KE w Protokole Komisji Egzaminacyjnej oraz Decyzji Nadania Kwalifikacji w Systemie KCA podjętej przez Menedżera RCWEiC
- wygenerowanie i wydruk **Certyfikatów KCA** dla poszczególnych uczestników
- podpisanie przez Menedżera RCWEiC Certyfikatu KCA oraz naklejenie hologramu zabezpieczającego KCA
- wygenerowanie i wydruk **Suplementów do Certyfikatów KCA** (wykazu potwierdzonych w procesie walidacji efektów uczenia się) na odwrocie Certyfikatów KCA
- podpisanie przez Menedżera RCWEiC Suplementów do Certyfikatów KCA
- uzupełnienie informacji o szczegółach wystawionych certyfikatów (numer certyfikatu i numer druku) w **Teczkach osobowych uczestników Procesu Walidacji Kwalifikacji i w Systemie BPM KCA**
- wypełnienie **Rejestru wykorzystanych druków certyfikatów i hologramów KCA** oraz zabezpieczenie uszkodzonych druków lub hologramów
- przygotowanie formularza **Pokwitowania odbioru Certyfikatów KCA wydanych w Systemie KCA** (zbiorczy lub indywidualny)
- wysłanie informacji do KCA o ilości wystawionych certyfikatów w danym procesie

#### **ETAP12 :**

### **Przekazanie Certyfikatów KCA uczestnikom walidacji oraz zakończenie Procesu Nadawania Kwalifikacji w Systemie KCA**

*Wydanie Certyfikatów KCA i uzyskanie potwierdzeń odbioru może nastąpić w zależności od przyjętych ze Zleceniodawcą w Umowie zlecenia zasad wydawania certyfikatów :* 

- *a. zbiorczo – Certyfikaty KCA i formularz pokwitowania odbioru otrzymuje Zleceniodawca i jest odpowiedzialny za wydanie certyfikatów Uczestnikom oraz zebranie ich podpisów na właściwym formularzu i przekazanie zwrotne formularza pokwitowania*
- *b. indywidualnie – odbierając Certyfikaty KCA osobiście w RCWEiC, uczestnicy indywidualnie potwierdzają ten fakt własnoręcznym podpisem na formularzu.*
- wydruk formularza **Pokwitowania odbioru Certyfikatów KCA wydanych w Systemie KCA**
- wydanie **Certyfikatów KCA** (i Suplementów do Certyfikatów KCA wydrukowanych na odwrocie Certyfikatu) uczestnikom walidacji lub Zleceniodawcy oraz zebranie podpisów uczestników – potwierdzeń odbioru na formularzu **Pokwitowania odbioru Certyfikatów KCA wydanych w Systemie KCA**
- odebranie wypełnionego formularza **Pokwitowania odbioru Certyfikatów KCA wydanych w Systemie KCA** (zbiorczego) od Zleceniodawcy przez Menedżera RCWEiC
- wystawienie dodatkowych dokumentów według ustaleń ze Zleceniodawcą (potwierdzenia, zaświadczenia itp.)
- uzupełnienie wymaganych danych w **Rejestrze Procesu Walidacji Kwalifikacji** oraz dołączenie kopii jednego wystawionego **Certyfikatu KCA** (i Suplementu do Certyfikatu KCA) – jako wzór do wystawienia w przyszłości duplikatu – w przypadku procesów nierejestrowanych jeszcze w Systemie BPM KCA.
- uzupełnienie wszystkich wymaganych danych w Systemie BPM KCA
- zakończenie procesu nadawania kwalifikacji w Systemie BPM KCA i zamkniecie egzaminu zmiana statusu egzaminu z "W trakcie" na "Zakończony" (zakładka "Egzamin / Dane Egzaminu -> Status Egzaminu")
- archiwizacja w RCWEiC dokumentacji "papierowej" oraz ewidencji elektronicznej dotyczącej danego procesu nadawania kwalifikacji ("Egzaminu") w celu ew. przyszłej usługi wystawiania duplikatów.
- analiza **Ankiet dla uczestników Procesu Walidacji Kwalifikacji - Egzamin Teoretyczny** oraz **Ankiet dla uczestników Procesu Walidacji Kwalifikacji - Egzamin Praktyczny** otrzymanych od uczestników procesu Walidacji – jeżeli były wykorzystane

### **ETAP 13 : Rozliczenie Procesu Nadawania Kwalifikacji w Systemie KCA**

- Menedżer RCWEiC generuje w Systemie BPM KCA **Rejestr Certyfikatów KCA wydanych w procesie certyfikacji kwalifikacji**
- Menedżer RCWEiC przekazuje **Rejestr Certyfikatów KCA wydanych w procesie certyfikacji kwalifikacji** do Głównej Księgowej KCA wraz z danymi do wystawienia faktury za realizację usługi – jeden z dwóch wariantów:
- Księgowa KCA wystawia fakturę VAT (podpisaną elektronicznie) i przekazuje ją do Zleceniodawcy (zarówno zewnętrznego jak i wewnętrznego)
- Menedżer RCWEiC odpowiada za kontrolę płatności należności (walidacji i certyfikacji lub certyfikacji kwalifikacji) ze strony Zleceniodawcy

**Opracowanie:** mgr Rafał Górecki / mgr Maria Trębicka **Data aktualizacji:** sierpień 2023 r.